# **como visualizar apostas on line**

- 1. como visualizar apostas on line
- 2. como visualizar apostas on line :cbet tigre
- 3. como visualizar apostas on line :betano tem aviator

### **como visualizar apostas on line**

#### Resumo:

**como visualizar apostas on line : Bem-vindo a mka.arq.br - Onde a sorte encontra o entretenimento! Inscreva-se e receba um bônus exclusivo para começar sua jornada vencedora!** 

contente:

### **como visualizar apostas on line**

O mundo das apostas esportivas online tem crescido exponencialmente nos últimos anos, e a Betfair se tornou uma das plataformas mais populares nesse mercado em como visualizar apostas on line constante evolução. Com diversos esportes e dicas para as suas apostas, a Betfair é a escolha perfeita para quem deseja se aventurar nesse mundo.

#### **como visualizar apostas on line**

A Betfair é conhecida por como visualizar apostas on line interface intuitiva e segura, além de oferecer bônus e promoções frequentes para seus novos e antigos usuários. É também um dos poucos sites de apostas online que permite o **trading esportivo**, uma técnica que permite aos usuários terem um controle maior sobre suas apostas e, assim, diminuir seus riscos. Acompanhe nossos palpites de hoje em como visualizar apostas on line detalhes clicando {nn}.

#### **Palpites Esportivos em como visualizar apostas on line Eventos Populares**

Como muitos outros recursos disponíveis na Betfair, dicas e palpites também estão presentes em como visualizar apostas on line esportes e eventos populares. Embora as apostas esportivas envolvam um elemento de sorte, possuir um conhecimento sólido sobre o esporte em como visualizar apostas on line questão e seus competidores pode influenciar dramaticamente como visualizar apostas on line probabilidade de ganhar.

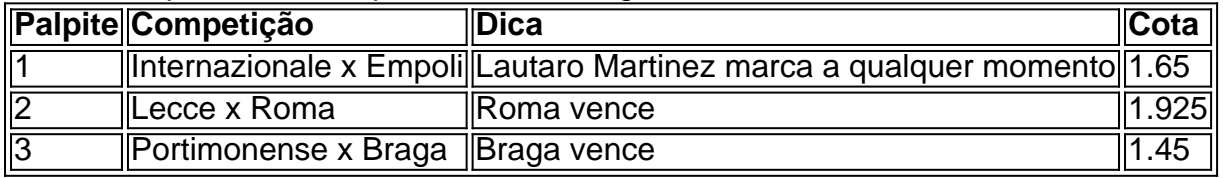

#### **Como Apostar na Betfair?**

Para aproveitar o melhor do site Betfair para apostas esportivas, siga nossos passos:

- 1. 1. Acesse o site da Betfair e faça login;
- 2. 2. Clique no atalho para a seção de apostas desportivas;
- 3. 3. Escolha o esporte e o evento desejados;
- 4. 4. Selecione a dica escolhida e "Adicione à cesta das apostas";

5. 5. Confirme a como visualizar apostas on line aposta e aguarde pelo resultado!

### **Como se Tornar um Experto em como visualizar apostas on line Apostas Esportivas**

**Qual é o segredo de se tornar um especialista em como visualizar apostas on line apostas esportivas Na verdade, a prática y [consistência](
) são as chaves para se tornar um bombástico em como visualizar apostas on line apostas esportivas na Betfair. Além disso, conhecer o mercado e analisar a forma atual de times e atletas vêm se mostrando essenciais. Conheça mais conselhos sobre apostas desportivas lendo nossos artigos anteriores e não deixe de utilizar a nossa seção de palpites de {nn} de apostas.**

melhores sites de aposta de futebol

Descubra os melhores produtos de apostas esportivas disponiveis no bet365. Experimente a emoção dos jogos de aposta e ganhe prêmios incríveis!

Se você é fã de esportes e está em como visualizar apostas on line busca de uma experiência emocionante de apostas, o bet365 é o lugar certo para você.. Neste artigo, vamos apresentar os melhores produtos de apostas esportivas disponiveis no bet365, que proporcionam diversão e a chance de ganhar prêmios incríveis. Continue lendo para descobrir como aproveitar ao máximo essa modalidade de jogo e desfrutar de toda a emoção dos esportes.

pergunta: Quais os esportes disponíveis no bet365?

resposta: O bet365 oferece uma ampla variedade de esportes para apostar, incluindo futebol, basquete, tênis, vôlei e muito mais.

## **como visualizar apostas on line :cbet tigre**

A Premier League é a maior divisão do sistema de ligas de futebol inglês. Disputada por 20 clubes, ela é operada em como visualizar apostas on line um sistema de promoção e rebaixamento com a English Football League (EFL). As temporadas geralmente acontecem de Agosto a Maio, com

cada time jogando 38 jogos contra todos os outros times, em como visualizar apostas on line casa e fora de casa

No final da temporada, os times que terminarem nas três últimas posições da tabela da liga são rebaixados para a Championship, a segunda divisão do futebol inglês.

Conheça a História da Premier League

Auto-introdução:

.

Olá, sou um apaixonado por esportes e sempre estive interessado em como visualizar apostas on line apostas esportivas. Como moro no Brasil, resolvi mergulhar no assunto e conhecer melhor o cenário aqui em como visualizar apostas on line casa.

Background do caso:

Desde que as apostas esportivas foram legalizadas no Brasil com a Lei n° 13.756/2024, o mercado está em como visualizar apostas on line constante crescimento. No entanto, o Brasil ainda não regulamentou completamente o setor. Isso significa que há muitas opções disponíveis, o que pode ser uma vantagem para os apostadores, mas também pode ser abrumador. Descrição específica do caso:

### **como visualizar apostas on line :betano tem aviator**

Serge Pizzorno de Kasabian como visualizar apostas on line 1983 e 2024. {img}grafia posterior: Pl Hansen/The Guardian, Styling Andie Redman Grooming Jackie Tyson da 3 Alchemy Artists Imagem do arquivo cortesia Seergue Piczourne

Nascido como visualizar apostas on line Salford, na Inglaterra e criado no Leicester. Serge

Pizzorno é o 3 co-fundador da Kasabian como visualizar apostas on line cidade natal de assaltos que se reuniu com quatro membros do grupo durante a escola 3 nos anos 90; inspirado pelo Apop and rave (a banda Viktor), eles assinaram contrato para Sony desde os primeiros 00''S 3 até lançar uma série dos hites LSF Club Foot & Fire marcando seis álbuns UK No 1 ao lado deles 3 estádio principal). Em 2024, ele anunciou ter pedido à cantora Tom Meger Menner Este sou eu como visualizar apostas on line Victoria Park, no Leicester.

Eu era 3 um curioso, quieto e pensativo de três anos. E eu amei aquele jumper... suponho que as cores são como a 3 bandeira italiana – meu pai veio da cidade grega do Genoa (Gênova) ele estava interessado como visualizar apostas on line como visualizar apostas on line herança foi passada 3 para o próximo geração."

Eu tive uma infância bastante simples. Como papai trabalhou muito, fui criado principalmente por minha mãe e 3 irmã que era 10 anos mais velha do eu acho ter um impacto como visualizar apostas on line mim tendo essa influência feminina; 3 talvez me tornasse ainda melhor sensível: mamãe estava realmente na roupa de casa mas gradualmente fiquei obcecada também quando tinha 3 oitos meses atrás com a marca inteira – desenhava gráficos para tortar roupas desenhada como fatos-desenho no tênis ou nos 3 treinadores...

Eu tinha que manter minha inteligência sobre mim, pois eu usaria cores estranhas e porque era de herança italiana.

Quando eu 3 tinha 11 anos,

, Eu fiquei interessado na cena rave. eu era muito jovem para ir até eles mas gostei do 3 quão assustador e sobrenatural pareciam ser; E realmente queria decks que pudesse fazer essa música também! Quando tinha 12 anos 3 meus pais me pegaram alguns deles... Mas eram baralhos da discoteca dos homens-trabalhadores com luzes piscando pela frente como qualquer 3 coisa tocando as noites como visualizar apostas on line Phoenix no Peter Kay'

Na escola, nada é

me excitado

Então eu só fiz o meu tempo e 3 mantive a cabeça para baixo. Socialmente falando, era um cara freelancer: Eu poderia sair com os fãs de futebol tanto 3 quanto podia vibear-me como artistas ou músicos caras s geekes que fazem popper'os (ou aqueles) fumarem cigarros sem pertencer como visualizar apostas on line 3 lugar nenhum - sinto agora mesmo não me encaixo muito bem nisso mas aprecio as diferentes tribos!

Hoje como visualizar apostas on line dia, todo 3 mundo tem um nome estranho. Mas ser chamado Serge nos anos 80 Leicester me marcou para fora de casa e 3 eu tive que encontrar uma maneira superar sendo diferente sem entrar na merda porque esse caminho era futebol americano 3 Eu ainda tinha a minha inteligência sobre mim se fui ao parque embora como usaria cores estranhas estilos infantis E 3 por causa daqueles tipos da herança italiana "tentando navegar pelos rapazes desagradáveis jogando d'arte" Se você fosse o único homem 3 do seu tempo!

Quando Tom foi demitido, eu não sabia mais o que significava. Eu estava aterrorizada com a possibilidade de 3 ter acabado

Comecei a escrever canções na guitarra.

Quando eu tinha cerca de 15 anos. A intenção nunca foi ser Jimmy Page 3 ou Jimi Hendrix, só queria descobrir os acordes para poder fazer uma música e depois a mim [Chri Edward] 3 (o nosso baixista) decidiu começar um grupo que fez enorme impacto como visualizar apostas on line nós especialmente vindo da cidade satélite E o 3 espírito era não teres tido mais jeito do teu trabalho mas se tivesse sido capaz...

Quando as coisas decolaram com Kasabian, 3 foi incrível. Vivíamos como nossos heróis: parecia que éramos os Rolling Stones como visualizar apostas on line 67 anos Lou Reed no início dos 3 80 e às vezes Kurt Cobain na bandeira do começo da década 90 era uma coisa boa para mim; a 3 vida estava selvagem... Eu não posso acreditar nisso! Especialmente o primeiro par álbum – ele tinha um acelerador cheio rolando 3 constantemente sem dormir ou mesmo me incomodar quando eu ficava lá dentro".

Kasabian é o trabalho da minha vida.

. Eu escrevi 3 cada canção, todas as letras de música e quando [Meighan foi demitido da banda] eu não sabia o que fazer). 3 Não tive nenhuma aterramento público para carregar toda letra do álbum... Agora já nem sei mais nada significava; fiquei aterrorizada 3 com isso ter acabado: é incrivelmente pessoal porque essa decisão afetou minha família (minha gestão) ou os outros membros dessa 3 faixa! Por causa dos traumas por onde passamos há 10 anos atrás nós sabíamos das músicas como visualizar apostas on line questão [...]

skip promoção 3 newsletter passado

Inscreva-se para:

Sábado dentro

A única maneira de ver os bastidores da revista sábado. Inscreva-se para obter a história interna dos 3 nossos principais escritores, bem como todos as matérias e colunas imperdíveis entregues na como visualizar apostas on line caixa postal todo fimde semana!

Aviso de 3 Privacidade:

As newsletters podem conter informações sobre instituições de caridade, anúncios on-line e conteúdo financiado por terceiros. Para mais informação consulte 3 a nossa Política De Privacidade Utilizamos o Google reCaptcha para proteger nosso site; se aplica também à política do 3 serviço ao cliente da empresa:

após a promoção da newsletter;

No rescaldo, eu me joguei no trabalho. É onde sinto-me seguro? Mas 3 não tínhamos ideia do que as pessoas iriam fazer de nós como uma banda mais tarde e depois disso já 3 sabia a única coisa era ter poder nas minhas palavras Eles fluem através meu corpo E posso conectar com eles 3 A música muda toda minha fisiologia; é assim os átomos como visualizar apostas on line seu organismo reagem quando ouço algo da qual gosto 3 Então decidi tocar na cena Quando estou indo para o palco

As roupas que eu uso também foram muito importantes para 3 mim. Eu não sou um extrovertido, Não é aquele cara como visualizar apostas on line pé no jantar dando-lhe as histórias de festa com 3 você a partir do dia da noite e uma vez vestindo o vestido storytelling I'm an wong to you thew 3 is that my live for me and Now i're your being of this greave Band [Eu estou vivendo pra isso 3 agora]

O que sempre foi difícil de navegar.

, especialmente agora estou na frente da parte dianteira é o que fazer depois 3 do show. Quando a multidão está selvagem você absorve-lo de repente ele acabou e vocês estão nos bastidores pensando: "O 3 quê diabos isso? Esta adrenalina não foi como visualizar apostas on line lugar nenhum." Eu comecei para tomar banhos no gelo É mais perto 3 eu cheguei ao choque fora deste meu sistema Eles às vezes são difíceis até mesmo mostrar um canto "que me 3 deu tempo". Quando comecei a escrever música, era puro instinto. Eu ainda tento manter essa inocência infantil e sinto os benefícios 3 de não me importar tanto porque sou mais experiente? sempre tentarei explodir as mentes das pessoas com músicas - estou 3 animado sobre fases pelas quais eu tenho que passar para todo o mundo! Para Sempre seguindo como visualizar apostas on line frente... eternamente curiosos."

Author: mka.arq.br Subject: como visualizar apostas on line Keywords: como visualizar apostas on line Update: 2024/7/21 11:16:35